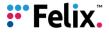

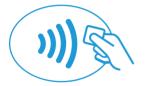

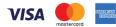

## Tap to Phone security

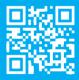

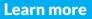